## 19.7.5 DesktopWatcher

Die Klasse *DesktopWatcher* (gb.desktop) implementiert ein Objekt, das Ereignisse des Fenster-Managers überwacht.

# 19.7.5.1 Eigenschaften

Die Klasse *DesktopWatcher* besitzt nur die eine Eigenschaft *.RootWindow* (Boolean) und gibt True zurück, wenn nur das RootWindow überwacht werden soll oder setzt mit True das Root-Window als zu beobachtendes Fenster.

## 19.7.5.2 Ereignisse

Methoden besitzt die Klasse nicht – aber acht Ereignisse. Das ist verständlich, denn die Klasse hat vor allem überwachende Aufgaben.

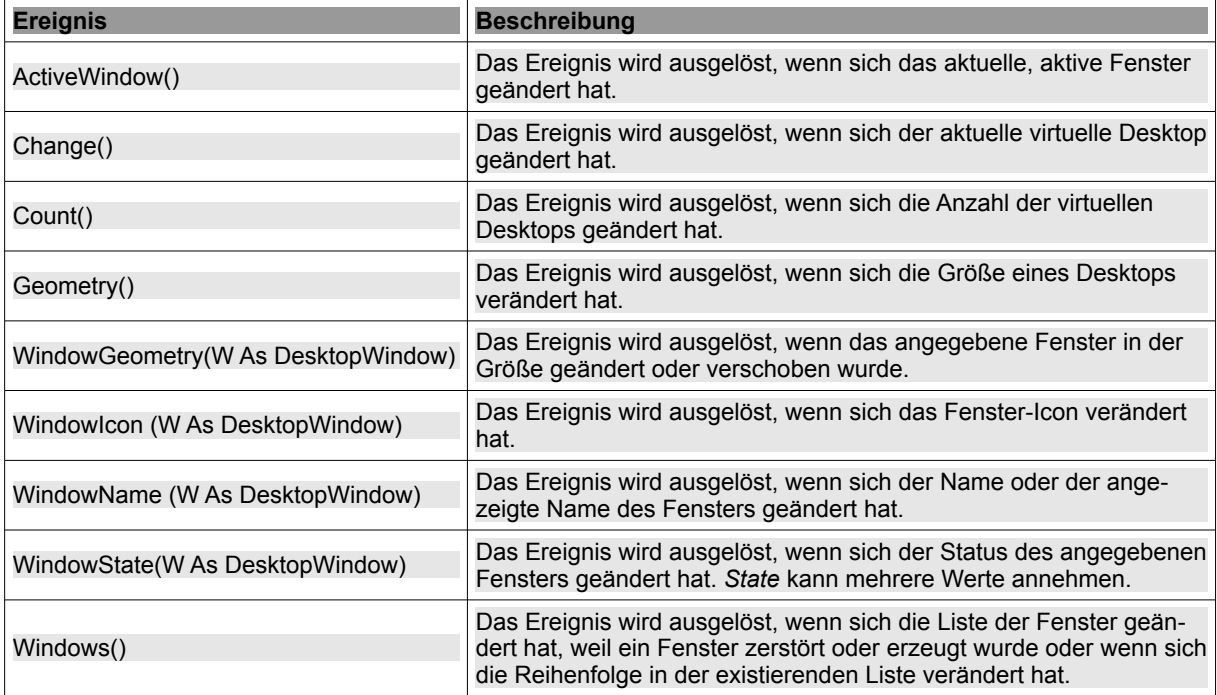

Tabelle 19.7.5.2.1: Übersicht ausgewählter Events der Klasse DesktopWatcher

# 19.7.5.3 Projekt

Das vorgestellte Projekt wurde 2012 von *Richard Walker* als *WindowExplorer* entwickelt. Die Adaption beschränkt sich auf die Demonstration des Zusammenspiels der Klassen DesktopWindow, Desktop → *Kapitel 19.7.1* und DesktopWatcher. Der Quelltext wurde um einige Funktionen erweitert und erfordert dann aber, dass das Programm '*wmctrl*' installiert sein muss.

```
' Gambas class file
Private aDTWindowsList As DesktopWindow[]
Private aDTWindowsList2 As Integer[]
Public DTWatcher As DesktopWatcher
Public Sub _new()
  DTWatcher = New DesktopWatcher(True) As "MyDTWatcher"
    txbPatternBox.Text = "*"
End ' nev()Public Sub Form_Open()
    FMain.Center
    GetWindowInfo()
    GetDesktopInfo()
    GetWindowsList()
End ' Form Open()
```
#### Kapitel 19.7.5 - DesktopWatcher

```
Public Sub GetWindowsList()
   Dim iCount As Integer
    txaWindowList.Clear
    aDTWindowsList = Desktop_FindWindow(txbPatternBox.Text)
    lblWindowCount.Text = aDTWindowsList.Count
  For iCount = 0 To aDTWindowsList.Count - 1
      txaWindowList.Text \&= Str(iCount + 1) & "\t" & (1 + aDTWindowsList[iCount].Desktop)<br>txaWindowList.Text \&= " \&= aDTWindowsList[iCount].Id & "\t"
                                    " & aDTWindowsList[iCount].Id & "\t"
            txaWindowList.Text &= aDTWindowsList[iCount].Name & gb.NewLine
 Now + 1 iCoun
    aDTWindowsList = Null
End ' btnGetWindowsList1 Click()
Public Function GetCurrentDesktopName() As String
    Dim sOutput, sZeile, sElement As String
   Dim aMatrix As String[]
' Ausgabe der Namen der virtuellen Desktops (VDesktop)
Exec ["wmctrl", "-d"] To sOutput
  For Each sZeile In Split(sOutput, gb.NewLine) 
      If InStr(sZeile, "*") Then ' Der aktuelle Desktop wird durch ein * gekennzeichnet
         aMatrix = Split(sZeile, " ") 
         Return aMatrix[aMatrix.Max]<br>lif 'InStr(sZeile, "*") ?
Endif ' InStr(sZeile, "*") ?
  Next ' FOR EACH sZeile   
End ' Function GetDesktopName()
Public Sub GetDesktopInfo()
    lblDesktopCount.Text = Str(Desktop.Count)
    lblDTCurrentValue.Text = Str(Desktop.Current + 1)
    lblDesktopType.Text = Desktop.Type
   lblCurrentDesktopName.Text = GetCurrentDesktopName()
End GetDesktopInfo()
Public Sub GetActiveWindow()
   Dim DTWindow As DesktopWindow
   lblActiveWindowValue.Text = Str(Desktop.ActiveWindow)
    DTWindow = New DesktopWindow(Val(lblActiveWindowValue.Text))
   lblActiveWindowName.Text = DTWindow.Name  
End ' GetActiveWindow()
Public Sub GetWindowInfo()
    lblRootWindowID.Text = Str(Desktop.RootWindow)
    GetActiveWindow()
End ' GetWindowInfo()
Private Function Desktop FindWindow(sPattern As String) As DesktopWindow[]
    Dim DTWindow As DesktopWindow
   Dim DTWList As New DesktopWindow[]
   For Each DTWindow In Desktop.Windows ' Desktop.Windows enthält die Liste aller Fenster
           If DTWindow.Name Like sPattern Then
                  DTWList.Add(DTWindow)
            Endif ' DTWindow.Name Like sPattern ?
    Next ' DTWindow
    Return DTWList
End ' Function Desktop_FindWindow(..)
Public Function SetTime() As String
 Return Format(Now(), "hh:nn:ss") & "\t"
End ' SetTime()
Public Sub MyDTWatcher ActiveWindow()
   txaDTWatcherEvents.Text &= SetTime() & "* Das aktive Fenster hat sich geändert!" & gb.NewLine
    GetActiveWindow()
End ' MyWindowWatcher ActiveWindow()
Public Sub MyDTWatcher_Windows()
   txaDTWatcherEvents.Text &= SetTime() & "~ Die FensterListe hat sich geändert." & gb.NewLine
   GetWindowsList()
End MyDTWatcher Windows()
Public Sub btnRefresh_Click()
   GetWindowInfo()
   GetDesktopInfo()
   GetWindowsList()
End ' btnRefresh_Click()
Public Sub btnEnde_Click()
   FMain.Close
End ' btnEnde Click()
```

| and the                                                |                                       |                                        |                |  | WindowExplorer                                                |                         |                |              |
|--------------------------------------------------------|---------------------------------------|----------------------------------------|----------------|--|---------------------------------------------------------------|-------------------------|----------------|--------------|
| Root-Fenster (ID):                                     |                                       |                                        | 188            |  | Fenster-Anzahl:                                               | $\overline{7}$          | Desktop-Tvp:   | <b>GNOME</b> |
| <b>Aktives Fenster:</b>                                |                                       |                                        | 56623118       |  | Fenster-Name:                                                 |                         | WindowExplorer |              |
| <b>Anzahl Desktops:</b>                                |                                       |                                        | $\overline{a}$ |  | Aktueller Desktop:                                            | $\overline{\mathbf{3}}$ | Desktop-Name:  | Gambas 3.5.1 |
| <b>Aktuelle Fensterliste:</b>                          |                                       |                                        |                |  |                                                               |                         |                |              |
| 1                                                      | $\Omega$                              |                                        | 20971524       |  | Schreibtisch                                                  |                         |                |              |
| 2                                                      | $\overline{2}$                        |                                        | 20974517       |  | 19.7.5 DeskWatcher                                            |                         |                |              |
| 3                                                      | $\overline{2}$                        |                                        | 44040261       |  | 19.7.5.odt - LibreOffice Writer                               |                         |                |              |
| 4                                                      | 1                                     |                                        | 35651722       |  | k19:k19.7:k19.7.1:start [GAMBAS-BUCH 3.5.1] - Mozilla Firefox |                         |                |              |
| 5                                                      | 4                                     |                                        | 35701308       |  | k21:k21.3:k21.3.1:start [GAMBAS-BUCH 3.5.1] - Mozilla Firefox |                         |                |              |
| б                                                      | $\overline{3}$                        |                                        | 52428816       |  | WindowExplorer 1.1.0 - Gambas 3                               |                         |                |              |
| 7                                                      | 3                                     |                                        | 56623118       |  | WindowExplorer                                                |                         |                | $\checkmark$ |
| DesktopWatcher:                                        |                                       |                                        |                |  |                                                               |                         |                |              |
| 17:42:32                                               |                                       | ~ Die Fenster-Liste hat sich geändert. |                |  |                                                               |                         |                |              |
| 17:42:32                                               |                                       | Das aktive Fenster hat sich geändert.  |                |  |                                                               |                         |                |              |
| 17:42:32                                               | Das aktive Fenster hat sich geändert. |                                        |                |  |                                                               |                         |                |              |
| 17:42:32                                               |                                       |                                        |                |  | ~ Die Fenster-Liste hat sich geändert.                        |                         |                |              |
| 17:42:32                                               |                                       |                                        |                |  | Das aktive Fenster hat sich geändert.                         |                         |                |              |
| 17:42:32                                               |                                       |                                        |                |  | Das aktive Fenster hat sich geändert.                         |                         |                |              |
| 17:43:00                                               |                                       |                                        |                |  | ~ Die Fenster-Liste hat sich geändert.                        |                         |                |              |
| Suchmuster für die Fenster-Liste (Regulärer Ausdruck): |                                       |                                        |                |  |                                                               |                         |                |              |
| <b>[^U^O]*</b>                                         |                                       |                                        |                |  |                                                               |                         |                |              |
| Refresh<br>Ende<br>O                                   |                                       |                                        |                |  |                                                               |                         |                |              |

Abbildung 19.7.5.3.1: WindowExplorer mit geändertem Suchmuster

Es ist schon beachtlich, welche Vielfalt an Informationen das Programm anzeigt. Der Refresh-Button wird benötigt zur Anzeige der Fensterliste bei beändertem Suchmuster → Abbildung 19.7.5.3.1 und nach einer Verschiebung des Programmfensters auf einen anderen (virtuellen) Desktop, damit der aktuelle Desktop mit Nummer und Namen neu abgefragt und angezeigt werden kann.

Diese sechs Prozeduren könnten Sie dem WindowExplorer noch hinzufügen. Der Quelltext muss noch erweitert werden, da Sie die Werte der Parameter der ersten drei Prozeduren bereitstellen müssen.

```
Public Sub MyDTWatcher WindowGeometry(w As DesktopWindow)
 txaDTWatcherEvents.Text &= SetTime() & w.Name & ": VDesktop-Geometrie geändert." & gb.NewLine
End ' MyDTWatcher WindowGeometry(w As DesktopWindow)
Public Sub MyDTWatcher_WindowIcon(w As DesktopWindow)
txaDTWatcherEvents.Text &= SetTime() & w.Name & ": VDesktop-Icon geändert." & gb.NewLine
End ' MyDTWatcher WindowGeometry(w As DesktopWindow)
Public Sub MyDTWatcher WindowName(w As DesktopWindow)
txaDTWatcherEvents.Text &= SetTime() & w.Name & ": VDesktop-Name geändert." & gb.NewLine
End ' MyDTWatcher WindowName(w As DesktopWindow)
Public Sub MyDTWatcher_Change()
   txaDTWatcherEvents.Text &= SetTime() & "Aktueller VDesktop hat sich geändert." & gb.NewLine
End ' MyDTWatcher_Change()
Public Sub MyDTWatcher Count()
   txaDTWatcherEvents.Text &= SetTime() & "Die VDesktopAnzahl hat sich geändert." & gb.NewLine
End ' MyDTWatcher Count()
Public Sub MyDTWatcher Geometry()
 txaDTWatcherEvents.Text &= SetTime() & "Die VDesktop-Geometrie hat sich geändert." & gb.NewLine
End ' MyDTWatcher Geometry()
```